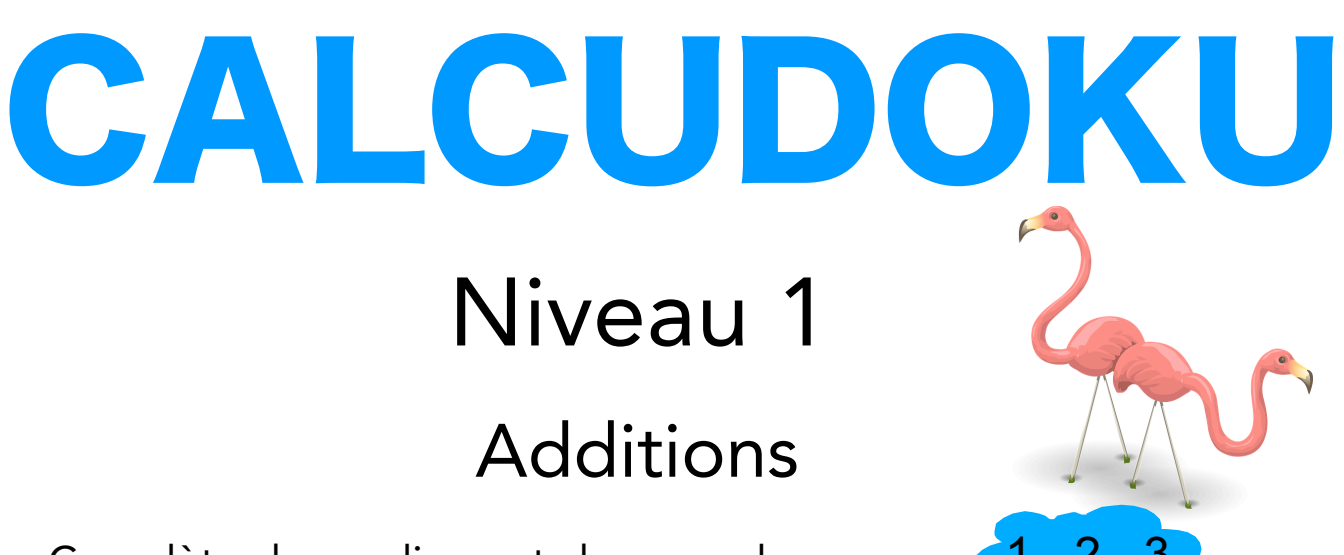

Complète chaque ligne et chaque colonne avec <mark>1 - 2 - 3</mark> Tiens compte des résultats à obtenir dans chaque domaine délimité par un trait plus épais.

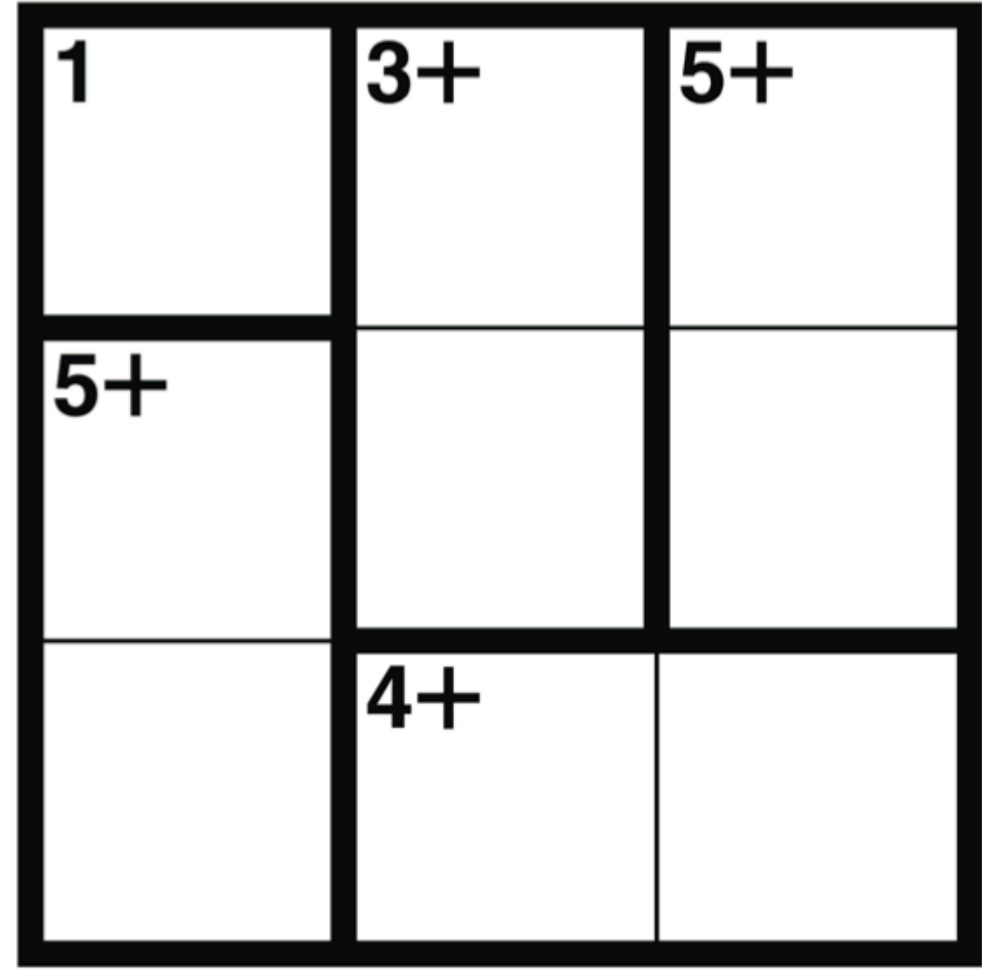

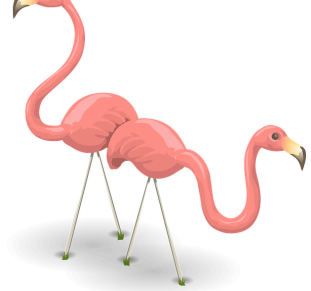

Exemple : 3+ il faut obtenir 3 en faisant une addition